# Project Management 365

WEEK3

#### ROJECT MANAGEMENT EEX | WEEK2

WTHFWTWTHFWTHF

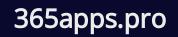

W

THF

Z

# Project Management 365: Platforms and Practices for Enterprise-Wide High Performance Teams

When we think of 'Project Management' we tend to picture a complex, industryspecific practice, such as for large construction projects.

However Project Management is actually a universal building block of all organizational work.

Whether it's planning and delivering a marketing event or producing a client proposal, there is a common pattern of team collaboration, task dependencies, risk management and stakeholder engagement, which when managed well produces successful results, and when not, delayed and poor quality deliverables.

So a Project Management capability is critical to the success of any organization. In the case of the sales proposal the speed and quality of the output can be the determining factor in whether that deal is won, or not.

# Agile Enterprise 365

Similarly Agile practices are mostly associated with software development, however again they can be generalized and applied to any type of work.

The Project Management Institute explores this here, describing how any type of team can use principles like Backlogs, Scrums, Sprints, User Stories and Continuous Integration to better manage their work. Microsoft defines their Agile Methodology for Projects here.

Thus we can define a high level goal of synthesizing Project Management and Agile practices and applying them wholesale across the entire enterprise, as a formula for enabling high performance teams.

# Project Management 365: Platforms and Practices for Enterprise-Wide High Performance Teams

Furthermore a common building block for Project Management is simply the effective office communications and collaboration that is universal to all work, such as notifications about the progress and status of project tasks.

Hence why Microsoft 365 is ideal for this whole paradigm, and what we'll be exploring in this guide. 365 offers the mix of both general collaboration tools, like Teams and Sharepoint, as well as specific apps like Project and Planner.

How they all integrate together and enable work techniques like Agile is what defines Project Management 365.

# Microsoft Project: Agile, Goals, Workloads, and more

# Microsoft Project is the centrepiece of Project Management 365.

It provides the specific project functionality, like Gantt charts et al, which are then enhanced and complemented through the general team collaboration tools like Teams to form the entire practice.

In this demo video learn more about the new Project for the web features that will provide agile support, goal tracking, balancing of team workloads, advanced dependencies, conditional coloring, and more.

Some of these features in more detail include:

- Track team milestones with Goals: Use Goals in Project to better drive alignment with your team and stakeholders.
- Manage interconnected tasks with Advanced Dependencies: See you can manage dependencies and ensure that your project stays on track with Advanced Dependencies in Project.
- Balance your team's workloads with People view: See how you can easily assess and rebalance workloads across your team with Project and account for over- or under-allocation, expertise, and preference.
- Manage an agile project with Sprints: Learn how to prioritize tasks into time-boxed periods with the Sprints feature in Project.

#### Microsoft Project: Agile, Goals, Workloads, and more

# Viva Goals: Implementing a System of 'OKRs' - Objectives and Key Results

#### The purpose of implementing a program like Project Management 365 is to achieve high performance teams.

Therefore a key requirement is of course the ability to define and measure what constitutes high performance, and also empower staff with the tools to accomplish the stated goals.

This is where the broader 365 suite becomes especially important, most notably offering tools to implement a framework of 'OKRs' – Objectives and Key Results.

Objectives and key results is a goalsetting framework used by individuals, teams, and organizations to define measurable goals and track their outcomes. As the term suggests this is a simple system of stating what goals the organization wants to achieve, and what project initiatives they need to implement to achieve them, so that they can easily monitor and understand what progress they are making towards them.

## Viva Goals

For this Microsoft offers 'Viva Goals', with the critical facet being that this isn't some standalone enterprise application that staff find cumbersome to use and thus counter-intuitive to the objective.

In contrast they offer an approach where the functionality is built directly into the collaboration environment that teams are already using, making it a natural component part of their daily work.

As the Microsoft Mechanics demonstrate in this video that if you're a manager or a team member, Viva Goals makes it easier to align and stay focused on the strategic priorities of your organization and work together to accelerate progress.

# Viva Goals: Implementing a System of 'OKRs' - Objectives and Key Results

Vetri Vellore, Viva Goals team lead at Microsoft, joins Jeremy Chapman for a closer look at how this brand-new goal setting and management solution helps drive clarity around your objectives and key results, and makes it seamless for teams to track progress against them as they work.

### Project, Planner and Teams

Critically Viva Goals also integrates with the Project app, and also with their 'Planner' app, and all of these integrations can be driven from within Teams.

As explained here you can connect Project to Viva Goals, where you can track progress on OKRs and the projects that align to them by leveraging the Project for the web integration with Viva Goals as a single source of truth. Similarly Planner offers a lightweight Project Management environment, where you can easily set up project structures but without having to go into a full PM mode, such as Kanban Boards to schedule, visualize and manage team tasks, and as it matures to a more complex body of work you can then migrate it into Project.

Learn more about the integration of Viva Microsoft Project Goals with and Microsoft Planner in this video, and how it helps teams align their projects to the organizations' OKRs and increase visibility of progress across stakeholders.

Both Planner and Project can be integrated into Teams so that organizing and progressing project tasks are a natural and fluid function of live team work. Furthermore there are features that help individuals better manage their own workload, such as 'Assigned to Me'. You can quickly catch up or stay on top of tasks that you own by identifying recent progress or changes that impact the schedule with Task History in Project.